# **МИНИСТЕРСТВО ПРОСВЕЩЕНИЯ РОССИЙСКОЙ ФЕДЕРАЦИИ Министерство образования и науки по Самарской области Департамент образования городского округа Самара** МБ<u>ОУ</u> лицей «Технический» г.о.Самара

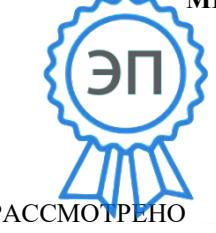

РАССМОТРЕНО 2023.09.12.16:31;<br>
РАССМОТРЕНО 07+030bOL ЛАСОВАНО УТВЕРЖДЕНО OU=директор, O=" МБОУ лицей "" Технический"" г.о. Самара", CN=Бочков И.А., E=stl@samara.edu.ru место подписания 07+03'00'

\_\_\_\_\_\_\_\_\_\_\_\_\_\_\_\_ \_\_\_\_\_\_\_\_\_\_\_\_\_\_\_\_\_\_\_\_ \_\_\_\_\_\_\_\_\_\_\_\_\_\_\_\_\_\_

МО учителей заместитель директора Директор МБОУ начальных классов по УР лицея «Технический»

Краснова С.А. Ханбекова В.Б. Бочков И.А.

Протокол №1 от «28»08 2023 г. Приказ №420

от «28»08 2023 г. от «28»08 2023 г.

# **РАБОЧАЯ ПРОГРАММА КУРСА ВНЕУРОЧНОЙ ДЕЯТЕЛЬНОСТИ**

# **«Основы логики и алгоритмики»**

для обучающихся 1–4 классов

# **СОДЕРЖАНИЕ**

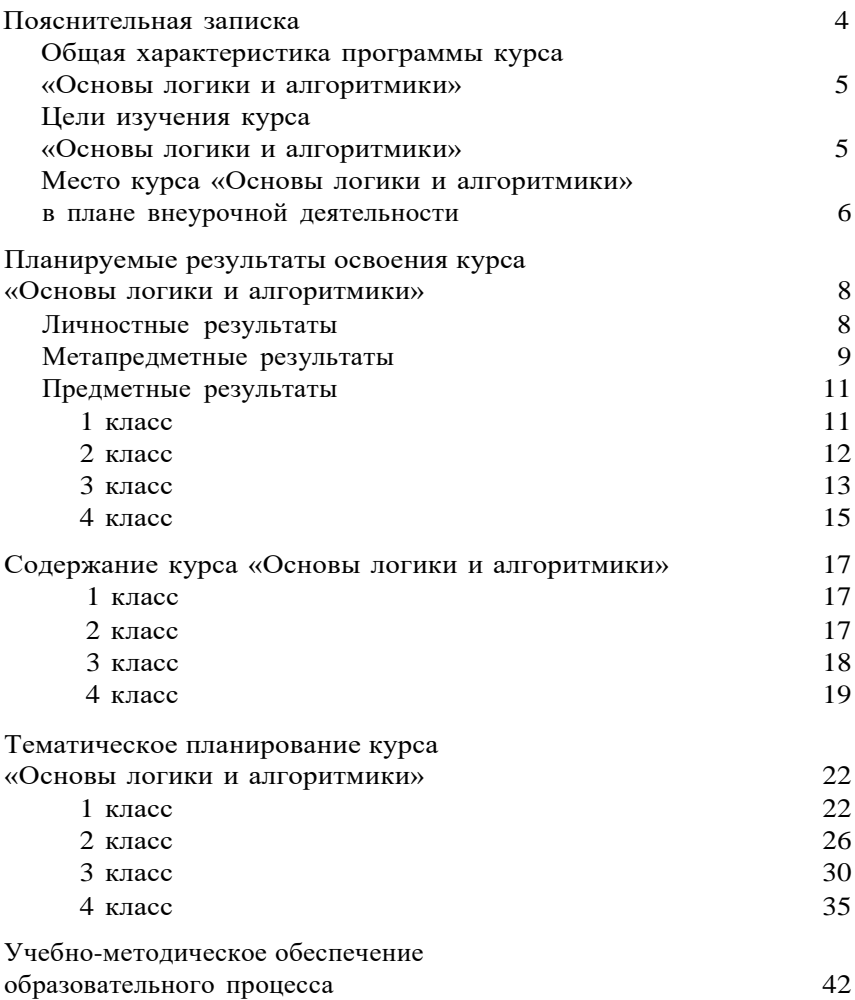

# **ПОЯСНИТЕЛЬНАЯ ЗАПИСКА**

Рабочая программа начального общего образования по курсу внеурочной деятельности «Основы логики и алгоритмики» (далее — курс) составлена на основе требований Федерального государственного образовательного стандарта начального общего образования (Приказ Министерства просвещения Российской Федерации от 31 05 2021 № 286 «Об утверждении Федерального государственного образовательного стан-дарта начального общего образования»), с учётом Примернойпрограммы воспитания (одобрена решением федеральногоучебно-методического объединения по общему образованию(протокол от 23 июня 2022 г № 3/20)), Примерной основнойобразовательной программы начального общего образования(одобрена решением федерального учебнометодического объе-динения по общему образованию (протокол от 8 апреля 2015 г

№ 1/15)), Приказа Министерства просвещения РФ от 2 декабря2019 г № 649 «Об утверждении Целевой модели цифровой образовательной среды»

Программа по курсу внеурочной деятельности «Основы ло- гики и алгоритмики» включает пояснительную записку, пла- нируемые результаты освоения программы курса, содержание курса, тематическое планирование и формы организации заня- тий и учебнометодического обеспечения образовательного про- цесса

Пояснительная записка к рабочей программе отражает характеристику курса, общие цели и задачи изучения курса, а также место курса в структуре плана внеурочной деятельно- сти

Планируемые результаты курса включают личностные, метапредметные и предметные результаты за период обучения (по классам)

В содержании курса представлены дидактические единицы, распределённые по классам и разделам программы

В тематическом планировании описываются программное содержание по всем разделам содержания обучения каждого года за период обучения и характеристика деятельностей, ко- торые целесообразно использовать при изучении той или иной программной темы

## ОБЩАЯ ХАРАКТЕРИСТИКА ПРОГРАММЫ КУРСА «ОСНОВЫ ЛОГИКИ И АЛГОРИТМИКИ»

#### Программа курса отражает:

- 6 перечень базовых навыков, необходимых для формирования компьютерной грамотности;
- 6 сущность информатики как научной дисциплины, изучаю- щей закономерности протекания и возможности автомати- зации информационных процессов в различных системах;
- 6 основные области применения информационных техноло-гий;
- 6 междисциплинарный характер информатики и информационной деятельности

Курс «Математика и информатика Основы логики и алгоритмики» как пропедевтический этап обучения информатике, логике и алгоритмике оказывает существенное влияние на формирование мировоззрения школьника, его жизненную пози-цию, закладывает основы понимания принципов функциони- рования и использования информационных технологий как необходимого инструмента практически любой деятельности На данном этапе начинается формирование навыков будущего, необходимых для жизни и работы в современном технологич- ном обществе Многие предметные знания и способы деятель- ности, освоенные обучающимися при изучении данного курса, найдут применение как в рамках образовательного процесса при изучении других предметных областей, так и в иных жиз-ненных ситуациях, станут значимыми для формирования ка- честв личности, т е они ориентированы на формирование ме- тапредметных и личностных результатов обучения

Курс внеурочной деятельности отражает содержание следующих четырёх основных тематических разделов:

- 1) цифровая грамотность;
- 2) теоретические основы информатики;
- 3) алгоритмы и программирование;
- 4) информационные технологии

## ЦЕЛИ ИЗУЧЕНИЯ КУРСА «ОСНОВЫ ЛОГИКИ И АЛГОРИТМИКИ»

### Целями изучения курса «Основы логики и алгоритмики» являются:

- 6 развитие алгоритмического и критического мышлений;
- 6 формирование необходимых для успешной жизни в меняющемся мире универсальных учебных действий (универсаль-

ных компетентностей) на основе средств и методов информа-тики информационных технологий, в том числе овладение  $\mathbf{M}$ умениями работать с различными видами информации, самостоятельно планировать и осуществлять индивидуальную и коллективную информационную деятельность, представ- лять и оценивать её результаты:

6 формирование и развитие компетенций обучающихся в обиспользования информационно-коммуникационных ласти технологий

### Основные задачи курса «Основы логики и алгоритмики»:

- 6 формирование понимания принципов устройства и функционирования объектов цифрового окружения;
- 6 формирование знаний, умений и навыков грамотной постановки задач, возникающих в практической деятельности, для их решения с помощью информационных технологий;
- 6 формирование умений и навыков формализованного описа- ния поставленных задач;
- 6 формирование базовых знаний основных алгоритмических структур и умения применять эти знания для построения алгоритмов решения задач по их математическим моде- лям;
- 6 формирование умений и навыков составления простых программ по построенному алгоритму на языке программирования Scratch;
- 6 формирование умения грамотно интерпретировать результа- ты решения практических задач с помощью информацион- ных технологий, применять полученные результаты в прак- тической леятельности

# МЕСТО КУРСА «ОСНОВЫ ЛОГИКИ И АЛГОРИТМИКИ»В ПЛАНЕ ВНЕУРОЧНОЙ ДЕЯТЕЛЬНОСТИ

Курс внеурочной деятельности «Основы логики и алгоритмики» позволяет реализовать межпредметные связи с учеб-ными предметами «Технология» (раздел «Информацион- $HO$ коммуникативные технологии»), «Математика» (раздел «Математическая информация»), «Окружающий мир» (раздел «Правила безопасной жизни»)

Программа курса предназначена для организации внеурочной особых деятельности, направленной на реализацию интеллектуальных  $\mathbf{M}$ социокультурных потребностей обучающихся

Программа курса составлена из расчёта 130 учебных часов — по 1 часу в неделю В 1 классе — 28 часов, во 2—4 классах —по 34 часа

Срок реализации программы — 4 года

Для каждого класса предусмотрено резервное учебное время, которое может быть использовано участниками образовательного процесса в целях формирования вариативной составляющей содержания конкретной рабочей программы В резервные часы входят некоторые часы на повторение, проектные занятия и занятия, посвящённые презентации продуктов проектной деятельности При этом обязательная часть курса, установленная примерной рабочей программой, и время, отводимое на её изучение, должны быть сохранены полностью

# **ПЛАНИРУЕМЫЕ РЕЗУЛЬТАТЫ ОСВОЕНИЯ КУРСА «ОСНОВЫ ЛОГИКИ И АЛГОРИТМИКИ»**

В результате изучения курса в школе у обучающихся будут сформированы следующие результаты

## **ЛИЧНОСТНЫЕ РЕЗУЛЬТАТЫ**

Личностные результаты изучения курса характеризуют готовность обучающихся руководствоваться традиционными российскими социокультурными и духовно-нравственными ценностями, принятыми в обществе правилами и нормами поведения и должны отражать приобретение первоначального опыта деятельности обучающихся в части:

#### *Гражданско-патриотического воспитания:*

<sup>6</sup>первоначальные представления о человеке как члене обще- ства, о правах и ответственности, уважении и достоинстве человека, о нравственно-этических нормах поведения и пра- вилах межличностных отношений

#### *Духовно-нравственного воспитания:*

- <sup>6</sup>проявление культуры общения, уважительного отношения к людям, их взглядам, признанию их индивидуальности;
- <sup>6</sup>принятие существующих в обществе нравственно-этических норм поведения и правил межличностных отношений, кото-рые строятся на проявлении гуманизма, сопереживания, уважения и доброжелательности

#### *Эстетического воспитания:*

6 использование полученных знаний в продуктивной и преобразующей деятельности, в разных видах художественной деятельности

### *Физического воспитания, формирования культуры здоровья и эмоционального благополучия:*

- 6 соблюдение правил организации здорового и безопасного (для себя и других людей) образа жизни; выполнение правил безопасного поведения в окружающей среде (в том числе информационной);
- <sup>6</sup>бережное отношение к физическому и психическому здоро- вью *Трудового воспитания:*
- 6 осознание ценности трудовой деятельности в жизни человека и общества, ответственное потребление и бережное отноше- ние к результатам труда, навыки участия в различных видах трудовой деятельности, интерес к различным профессиям

#### *Экологического воспитания:*

- 6 проявление бережного отношения к природе;
- 6 неприятие действий, приносящих вред природе

#### *Ценности научного познания:*

- 6 формирование первоначальных представлений о научной картине мира;
- 6 осознание ценности познания, проявление познавательного интереса, активности, инициативности, любознательности и самостоятельности в обогащении своих знаний, в том чис- ле с использованием различных информационных средств

# **МЕТАПРЕДМЕТНЫЕ РЕЗУЛЬТАТЫ**

#### **Универсальные познавательные учебные действия:**

- 6 базовые логические действия:
- сравнивать объекты, устанавливать основания для сравне- ния, устанавливать аналогии;
- объединять части объекта (объекты) по определённому при- знаку;
- определять существенный признак для классификации, классифицировать предложенные объекты;
- находить закономерности и противоречия в рассматривае- мых фактах, данных и наблюдениях на основе предложен- ного педагогическим работником алгоритма;
- выявлять недостаток информации для решения учебной (практической) задачи на основе предложенного алгоритма;
- устанавливать причинно-следственные связи в ситуациях, поддающихся непосредственному наблюдению или знако- мых по опыту, делать выводы;
- 6 базовые исследовательские действия:
- определять разрыв между реальным и желательным состоянием объекта (ситуации) на основе предложенных педагогическим работником вопросов;
- с помощью педагогического работника формулировать цель, планировать изменения объекта, ситуации;
- сравнивать несколько вариантов решения задачи, выби- рать наиболее подходящий (на основе предложенных кри- териев);
- проводить по предложенному плану опыт, несложное исследование по установлению особенностей объекта изучения и связей между объектами (часть — целое, причина — следствие);
- формулировать выводы и подкреплять их доказательствами на основе результатов проведённого наблюдения (опыта, измерения, классификации, сравнения, исследования);
- прогнозировать возможное развитие процессов, событийи их последствия в аналогичных или сходных ситуациях;
- 6 работа с информацией:
- выбирать источник получения информации;
- согласно заданному алгоритму находить в предложенном источнике информацию, представленную в явном виде;
- распознавать достоверную и недостоверную информацию самостоятельно или на основании предложенного педагогиче- ским работником способа её проверки;
- соблюдать с помощью взрослых (педагогических работни- ков, родителей (законных представителей) несовершенно- летних обучающихся) правила информационной безопасно- сти при поиске информации в сети Интернет;
- анализировать и создавать текстовую, видео-, графическую, звуковую информацию в соответствии с учебной задачей;
- самостоятельно создавать схемы, таблицы для представле- ния информации

#### **Универсальные коммуникативные учебные действия:**

- 6 общение:
- воспринимать и формулировать суждения, выражать эмо- ции в соответствии с целями и условиями общения в знако- мой среде;
- проявлять уважительное отношение к собеседнику, соблю- дать правила ведения диалога и дискуссии;
- признавать возможность существования разных точек зре- ния;
- корректно и аргументированно высказывать своё мнение;
- строить речевое высказывание в соответствии с поставлен-ной задачей;
- создавать устные и письменные тексты (описание, рассуждение, повествование);
- готовить небольшие публичные выступления;
- подбирать иллюстративный материал (рисунки, фото, плакаты) к тексту выступления;
- 6 совместная деятельность:
- формулировать краткосрочные и долгосрочные цели (индивидуальные с учётом участия в коллективных задачах) в стандартной (типовой) ситуации на основе предложенного

формата планирования, распределения промежуточных ша-гов и сроков;

- оценивать свой вклад в общий результат

#### Универсальные регулятивные учебные действия:

- 6 самоорганизация:
- планировать действия по решению учебной задачи для получения результата;
- выстраивать последовательность выбранных действий;
- 6 самоконтроль:
- устанавливать причины успеха/неудач учебной деятельно-сти;
- корректировать свои учебные лействия для преодоления ошибок

# ПРЕДМЕТНЫЕ РЕЗУЛЬТАТЫ

### 1 класс

К концу обучения в 1 классе по курсу обучающийся на-учится:

- 6 соблюдать правила техники безопасности при работе с компьютером;
- 6 иметь представление о компьютере как универсальном устройстве для передачи, хранения и обработки информа-ции;
- 6 использовать русскую раскладку клавиш на клавиатуре;
- 6 иметь представление о клавиатуре и компьютерной мыши (описание и назначение):
- 6 знать основные устройства компьютера;
- 6 осуществлять базовые операции при работе с браузером;
- 6 иметь представление о программном обеспечении компьюте-ра (понятие «программа»);
- 6 иметь базовые представления о файле как форме хранения информации
	- 2 Теоретические основы информатики:
- 6 знать понятие «информация»;
- 6 иметь представление о способах получения информации;
- 6 знать основные информационные процессы: хранение, пере-дача и обработка;
- 6 использовать понятие «объект»;
- различать свойства объектов;
- сравнивать объекты;
- использовать понятие «высказывание»;
- распознавать истинные и ложные высказывания;
- знать понятие «множество»;
- знать название групп объектов и общие свойства объектов3 Алгоритмы и программирование:
- иметь представление об алгоритме как порядке действий;
- знать понятие «исполнитель»;
- иметь представление о среде исполнителя и командах исполнителя;
- работать со средой формального исполнителя «Художник» 4 Информационные технологии:
- иметь представление о стандартном графическом редакторе;
- уметь запускать графический редактор;
- иметь представление об интерфейсе графического редактора;
- осуществлять базовые операции в программе «Калькуля- тор» (алгоритм вычисления простых примеров в одно дей- ствие);
- иметь представление о стандартном текстовом редакторе;
- знать интерфейс текстового редактора;
- уметь набирать текст и исправлять ошибки средствами тек- стового редактора

### **класс**

### **К концу обучения во 2 классе по курсу обучающийся научится:**

- различать аппаратное обеспечение компьютера: микрофон, камера, клавиатура, мышь, монитор, принтер, наушники, колонки, жёсткий диск, процессор, системный блок;
- иметь представление о программном обеспечении компьюте- ра: программное обеспечение, меню «Пуск», меню про- грамм, кнопки управления окнами;
- иметь базовые представления о файловой системе компью- тера (понятия «файл» и «папка»)
	- 2 Теоретические основы информатики:
- правильно использовать понятия «информатика» и «информация»;
- различать органы восприятия информации;
- различать виды информации по способу восприятия;
- 6 использовать понятие «носитель информации»;
- 6 уметь определять основные информационные процессы:хранение, передача и обработка;
- <sup>6</sup> уметь работать с различными способами организации информации: таблицы, схемы, столбчатые диаграммы;
- 6 знать виды информации по способу представления;
- 6 уметь оперировать логическими понятиями;
- 6 оперировать понятием «объект»;
- 6 определять объект по свойствам;
- 6 определять истинность простых высказываний;
- <sup>6</sup> строить простые высказывания с отрицанием 3

Алгоритмы и программирование:

- <sup>6</sup> определять алгоритм, используя свойства алгоритма;
- 6 использовать понятия «команда», «программа», «исполни-тель»;
- 6 составлять линейные алгоритмы и действовать по алгоритму;
- 6 осуществлять работу в среде формального исполнителя 4 Информационные технологии:
- 6 создавать текстовый документ различными способами;
- 6 набирать, редактировать и сохранять текст средствами стандартного текстового редактора;
- 6 знать клавиши редактирования текста;
- 6 создавать графический файл средствами стандартного графического редактора;
- 6 уметь пользоваться основными инструментами стандартного графического редактора: заливка, фигуры, цвет, ластик, подпись, кисти

#### **3 класс**

#### **К концу обучения в 3 классе по курсу обучающийся на-учится:**

- <sup>6</sup>различать и использовать обеспечение компьютера: микро- фон, камера, клавиатура, мышь, монитор, принтер, науш- ники, колонки, жёсткий диск, процессор, оперативная па- мять, системный блок, устройства, передающие информацию от пользователя компьютеру, устройства, передающие информацию от компьютера пользователю;
- <sup>6</sup>пользоваться программным обеспечением компьютера: кнопки управления окнами, рабочий стол, меню «Пуск», меню программ;
- пользоваться файловой системой компьютера (понятия «файл» и «папка», инструкции по работе с файлами и папками: закрыть, переименовать, создать, открыть, уда- лить);
- осуществлять простой поиск информации 2 Теоретические основы информатики:
- определять виды информации по форме представления;
- пользоваться различными способами организации информа- ции и информационными процессами;
- различать основные информационные процессы: хранение (носитель информации, виды носителей информации), пере- дача (источник информации, канал связи, приёмник инфор- мации), обработка (виды обработки информации);
- группировать объекты;
- определять общие и отличающие свойства объектов;
- находить лишний объект;
- определять одинаковые по смыслу высказывания;
- использовать логические конструкции «все», «ни один», «некоторые»;
- решать задачи с помощью логических преобразований 3 Алгоритмы и программирование:
- иметь представление об алгоритмах и языках программиро-вания;
- определять алгоритм по свойствам;
- иметь представление о различных способах записи алгорит-мов;
- знать основные элементы блок-схемы: начало, конец,команда, стрелка;
- строить блок-схему по тексту;
- иметь представление о циклических алгоритмах;
- строить блок-схему циклического алгоритма;
- знать элемент блок-схемы «цикл»;
- строить блок-схему циклического алгоритма по блок-схеме линейного алгоритма;
- различать основные элементы среды визуального программирования Scratch;
- использовать понятия «спрайт» и «скрипт»;
- составлять простые скрипты в среде визуального программирования Scratch
	- Информационные технологии:
- знать, что такое текстовый процессор;
- отличать текстовый процессор от текстового редактора;
- 6 создавать и сохранять текстовый документ средствами текстового процессора;
- 6 знать основные элементы интерфейса текстового процессора;
- 6 знать правила набора текста в текстовом процессоре;
- 6 редактировать текст в текстовом процессоре: удалить, копировать, вставить, разделить на абзацы, исправить ошибки;
- 6 знать понятие «форматирование»;
- <sup>6</sup>пользоваться базовыми функциями форматирования: шрифт, кегль, начертание, цвет;
- 6 добавлять изображения в текст средствами текстового про-цессора;
- 6 изменять положение изображения в тексте средствами тек- стового процессора;
- <sup>6</sup>работать в стандартном графическом редакторе: заливка, фигуры, цвет, ластик, подпись, кисти, фон, контур фигур, масштаб, палитра, фрагменты картинок, копирование фрагмента изображения

#### **4 класс**

#### **К концу обучения в 4 классе по курсу обучающийся на-учится:**

- 6 различать и использовать аппаратное обеспечение компью- тера: устройства ввода, устройства вывода и устройства вво- да-вывода;
- 6 различать программное обеспечение компьютера: операционная система, кнопки управления окнами, рабочий стол, меню «Пуск», меню программ, файловая система компью- тера
	- 2 Теоретические основы информатики:
- 6 определять виды информации по способу получения и поформе представления;
- 6 пользоваться различными способами организации информа-ции в повседневной жизни;
- 6 иметь развёрнутое представление об основных информаци-онных процессах;
- <sup>6</sup> оперировать объектами и их свойствами;
- 6 использовать знания основ логики в повседневной жизни;
- <sup>6</sup>строить различные логические высказывания: простые, с отрицанием, с конструкциями «все», «ни один», «некото- рые», сложные с конструкциями «и», «или»
- 3 Алгоритмы и программирование:
- 6 знать элементы интерфейса визуальной среды программиро- вания Scratch:
- 6 создавать простые скрипты на Scratch;
- 6 программировать действия со спрайтами: смена костюма, команд «говорить», «показаться», «спрятаться», «ждать»;
- 6 реализовывать в среде визуального программирования Scratch циклы, анимацию, повороты (угол, градусы, градус- ная мера) и вращения, движение;
- 6 иметь представление об алгоритме с ветвлением и его блок-схеме;
- 6 использовать условия при составлении программ на Scratch 4 Информационные технологии:
- 6 работать в стандартном графическом редакторе: заливка, фигуры, цвет, ластик, текст, кисти, работа с фрагментами картинок, копирование и вставка фрагмента изображения;
- 6 набирать, редактировать и форматировать текст средствами текстового процессора;
- 6 использовать «горячие» клавиши в процессе набора и редактирования текста;
- 6 добавлять изображения в текст средствами текстового процессора и изменять их положение;
- 6 создавать маркированные и нумерованные списки средства- ми текстового процессора;
- 6 иметь представление о редакторе презентаций;
- 6 создавать и редактировать презентацию средствами редак-тора презентаций;
- 6 добавлять различные объекты на слайд: заголовок, текст, таблица, схема;
- 6 оформлять слайды;
- 6 создавать, копировать, вставлять, удалять и перемещатьслайды;
- 6 работать с макетами слайдов;
- 6 добавлять изображения в презентацию;
- 6 составлять запрос для поиска изображений

# СОЛЕРЖАНИЕ КУРСА «ОСНОВЫ ЛОГИКИ И АЛГОРИТМИКИ»

# 1 КЛАСС

## 1. Цифровая грамотность

Техника безопасности при работе с компьютером Устройство Клавиатура и компьютерная мышь (описание и компьютера аппаратного назначение) Понятие обеспечения компьютера Знакомство с браузером Понятие программного обеспечения компьютера Файл как форма хранения информации

## 2. Теоретические основы информатики

Информация и способы получения информации Хранение, передача и обработка информации Понятие объекта Названия объектов Свойства объектов Сравнение объектов Понятие высказывания Истинные и ложные высказывания Понятие множества Множества объектов Названия групп объектов Общие свойства объектов

### 3. Алгоритмы и программирование

Последовательность действий Понятие алгоритма Испол- нитель Среда исполнителя Команды исполнителя Свойства алгоритмов: массовость, результативность, дискретность, по- нятность Знакомство со средой формального исполнителя «Ху- дожник»

## 4. Информационные технологии

Понятие «графический редактор» Стандартный графиче- ский редактор Запуск графического редактора Интерфейс графического редактора Калькулятор Алгоритм вычисления простых примеров в одно действие Стандартный текстовый редактор Интерфейс текстового редактора Набор текста Ис- правление ошибок средствами текстового редактора

# 2 KJIACC

## 1. Цифровая грамотность

Устройства компьютера: микрофон, камера, клавиатура, мышь, монитор, принтер, наушники, колонки, жёсткий диск, процессор, системный блок Программное обеспечение Меню

«Пуск», меню программ, кнопки управления окнами Файлыи папки

## 2. Теоретические основы информатики

Информатика и информация Понятие «информация» Восприятие информации Органы восприятия информации Вилы информации по способу восприятия Носитель информации Хранение, передача и обработка как информационные процес-сы Способы организации информации: таблицы, схемы, столб-чатые диаграммы Представление информации Виды инфор- мации по способу представления Введение в логику Объект, имя объектов, объектов Высказывания Истинность свойства простых высказываний Высказывания с отрицанием

#### 3. Алгоритмы и программирование

Определение алгоритма Команда, программа, исполнитель Свойства алгоритма Линейные алгоритмы Работа в среде формального исполнителя Поиск оптимального пути

#### 4. Информационные технологии

Стандартный текстовый редактор Набор текста Создание и сохранение текстового документа Клавиши редактирования текста Редактирование текста Стандартный графический ре- дактор Создание  $\mathbf{v}$ сохранение графического файла Основные инструменты стандартного графического редактора: заливка. фигуры, цвет, ластик, подпись, кисти

## 3 КЛАСС

### 1. Цифровая грамотность

Аппаратное обеспечение компьютера Устройства компьюте- ра: микрофон, камера, мышь, клавиатура, монитор, принтер, наушники, колонки, жёсткий диск, процессор, оперативная память, системный блок (описание и назначение) Компью- тер универсальное устройство для работы  $\mathbf c$ информацией Программное обеспечение компьютера (примеры и назначе-ние) Основные элементы рабочего окна программы Рабочий стол Ярлык программы Меню «Пуск», меню программ Фай-лы и папки (инструкции по работе с файлами и папками: за- крыть, переименовать, создать, открыть, удалить) Поиск ин-формации

#### 2. Теоретические основы информатики

Понятие «информация» Виды информации по форме представления Способы организации информации и информационные процессы Хранение, передача, обработка (три вида обра-ботки информации) Носитель информации (виды носителей информации) Источник информации, приёмник информации Способы организации столбчаинформании: таблины. схемы. тые лиаграммы информации Вилы информа- ции по способу Прелставление представления Объект, свойство объекта, груп- пировка объектов, обшие и отличающие свойства Нахождение лишнего объекта Высказывания Одинаковые по смыслу вы- сказывания Логические конструкции «все», «ни один», «не- которые» Решение задач с помощью логических преобразова-ний

### 3. Алгоритмы и программирование

Алгоритмы и языки программирования Свойства алгорит-мов: массовость, результативность, дискретность, понятность Понятие «Алгоритм» Способы записи алгоритмов Команда Программа Блок-схема Элементы блок-схемы: начало, конец, команда. стрелка Построение блок-схемы по тексту Циклические алгоритмы Блок-схема циклического алгоритма Элемент блоксхемы: цикл Построение блок-схемы циклического алго- ритма по блок-схеме линейного алгоритма Работа в среде фор-мального исполнителя

#### 4. Информационные технологии

Текстовый процессор Создание и сохранение текстового документа Интерфейс текстового процессора Редактирование текста Инструменты редактирования: удалить, копировать, вставить, разделить на абзацы, исправить ошибки Формати- рование Инструменты форматирования: шрифт, кегль, начер- тание, цвет Изображения в тексте: добавление, положение Стандартный графический редактор Создание и сохранение графического файла Инструменты графического редактора: заливка, фигуры, цвет, ластик, подпись, кисти, фон, контур фигур, масштаб, палитра Работа с фрагментами картинок Ко- пирование фрагмента изображения Добавление цвета в пали- тру Масштабирование изображений

## 4 КЛАСС

#### 1. Цифровая грамотность

Компьютер как универсальное устройство для передачи, хранения и обработки информации Аппаратное обеспечение

компьютера: микрофон, камера, клавиатура, мышь, монитор, принтер, наушники, колонки, жёсткий диск, оперативная па-мять, процессор, системный блок, графический планшет, гар- нитура, сенсорный экран Основные и периферийные устройства компьютера Устройства вывода ввола.  $\overline{M}$ ввода-вывода Программное обеспечение (основные и прикладные програм-мы) Операционная система Кнопки управления окнами Ра-бочий стол Меню «Пуск», меню программ Файловая система компьютера

## 2. Теоретические основы информатики

Понятие «информация» Виды информации по форме представления Способы организации информации и информацион-ные процессы Хранение, передача, обработка (развёрнутое представление) Источник информации, приёмник информа-ции Объекты и их свойства Объект, имя объектов, свойства объектов Логические утверждения Высказывания: простые, с отрицанием, с конструкциями «все», «ни один», «некото- рые», сложные с конструкциями «и», «или»

#### 3. Алгоритмы и программирование

Алгоритмы Визуальная среда программирования Scratch Интерфейс визуальной среды программирования Scratch Линейный алгоритм и программы Скрипты на Scratch Действия со спрайтами: смена костюма, команд «говорить», «показать- ся» «спрятаться», «ждать» Scratch: циклы, анимация, пово- роты (угол, градусы, градусная мера) и вращение, движение Алгоритм с ветвлением и его блок-схема Использование усло- вий при составлении программ на Scratch

#### 4. Информационные технологии

Графический редактор Создание и сохранение графическо- го файла Инструменты графического редактора: карандаш, заливка, фигуры (дополнительные параметры фигур), цвет, ла-стик, текст, кисти Добавление новых цветов в палитру, изме- нение масштаба изображения и размера рабочего полотна Ко-пирование и вставка фрагмента изображения Коллаж Текстовый процессор Создание и сохранение текстового доку- мента Редактирование текста средствами текстового процессо- ра и с использованием «горячих» клавиш Инструменты редак- тирования: удалить, копировать, вставить, разделить на абзацы, исправить ошибки Форматирование Инструменты

форматирования: шрифт, кегль, начертание, цвет Изображе- ния в тексте: добавление, положение Маркированные и нуме- рованные списки Знакомство с редактором презентаций Спо- собы организации информации Добавление объектов на слайд: заголовок, текст, таблица, схема Оформление слайдов Дей- ствия со слайдами: создать, копировать, вставить, удалить, пе- реместить Макет слайлов

#### **ТЕМАТИЧЕСКОЕ ПЛАНИРОВАНИЕ КУРСА «ОСНОВЫ ЛОГИКИ И АЛГОРИТМИКИ»**  $\overline{c}$

# 1 КЛАСС

1 час в неделю, всего 23 часа, 5 часов - резервное время

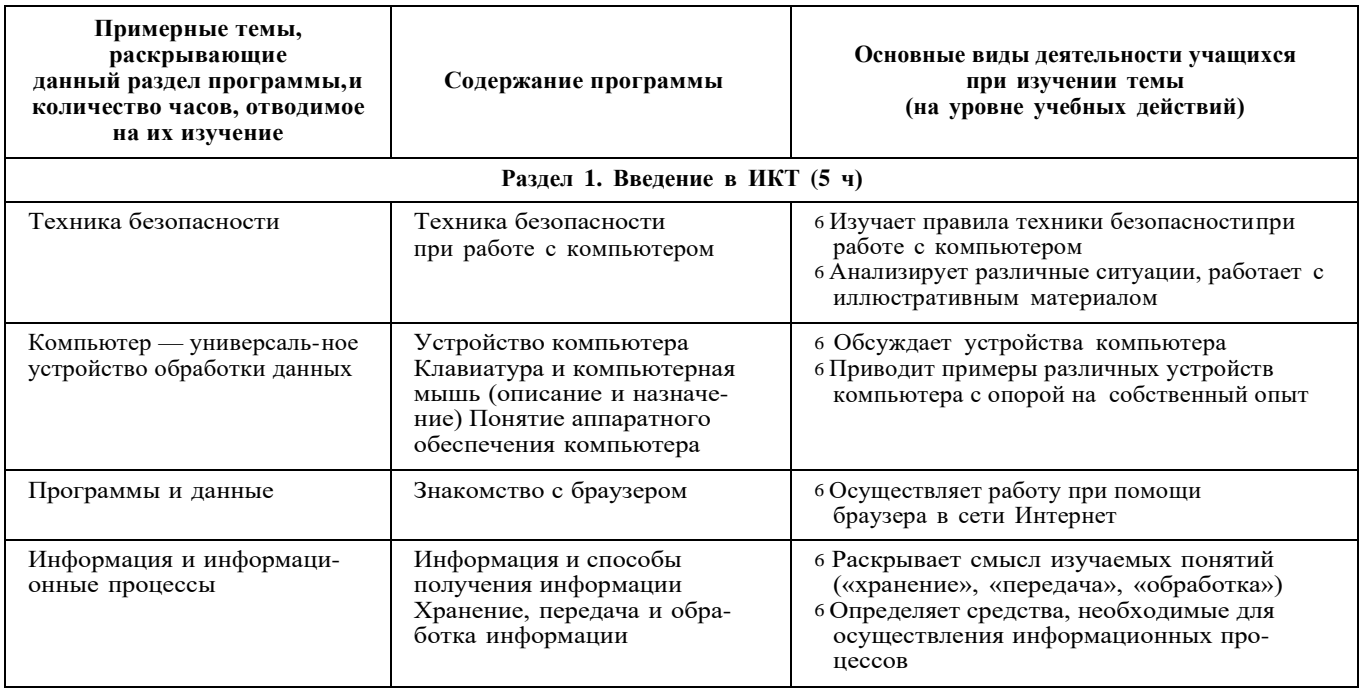

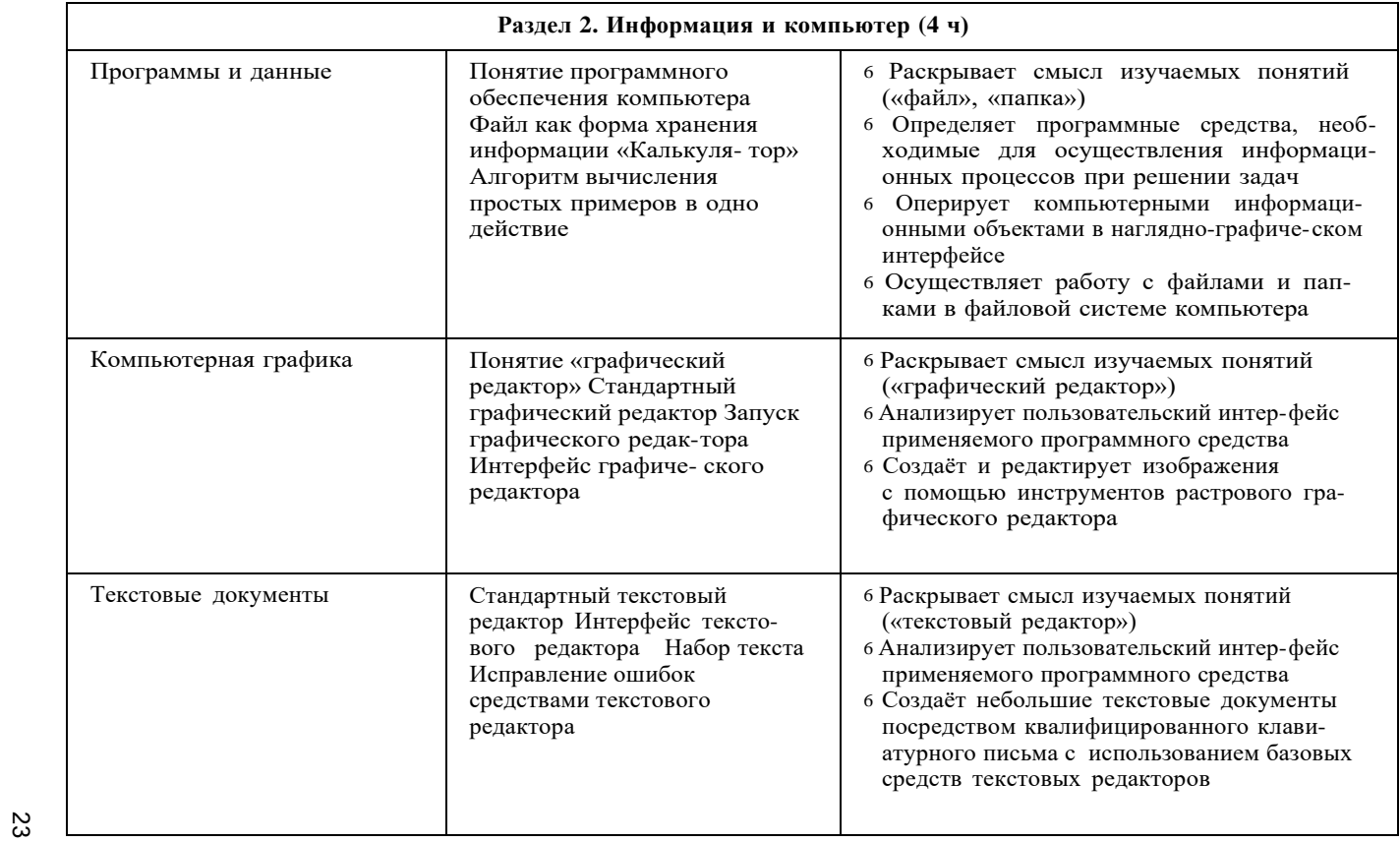

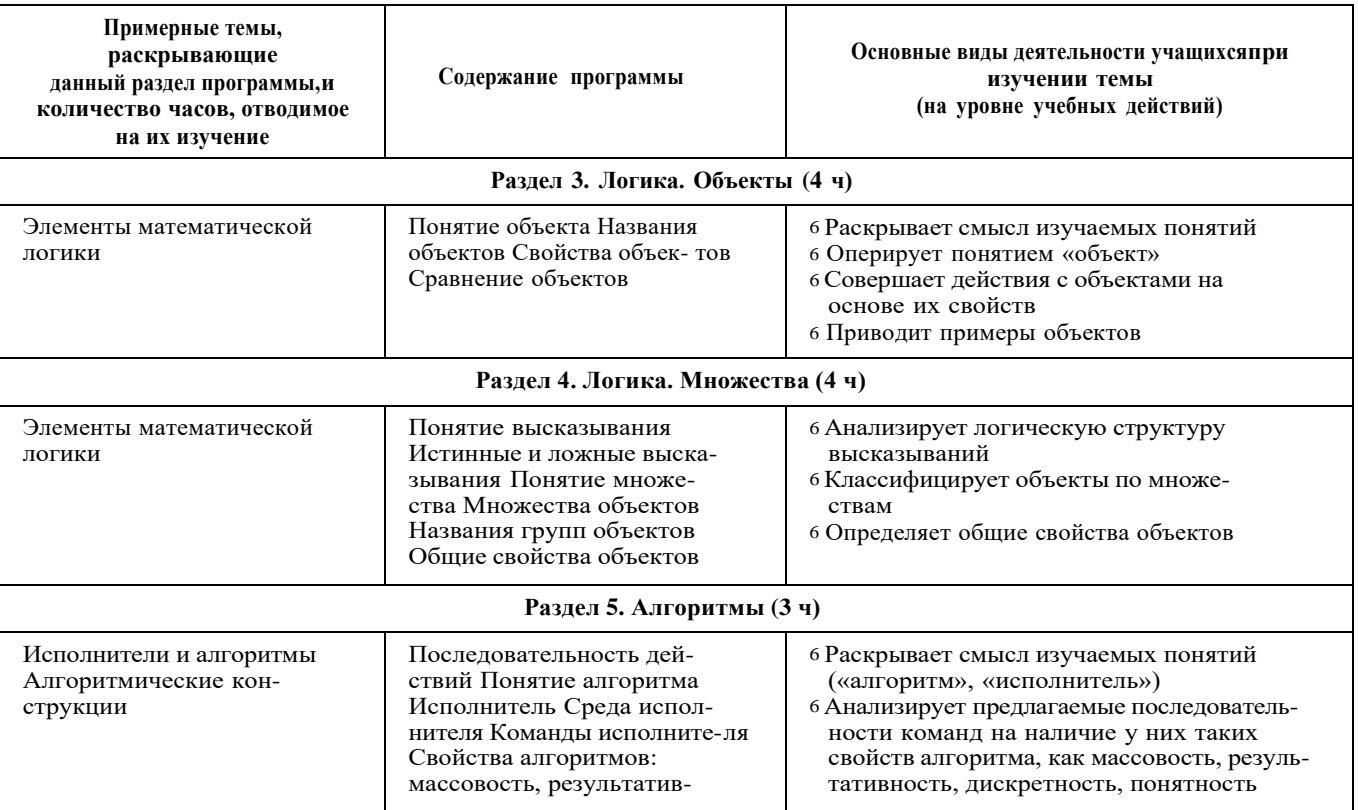

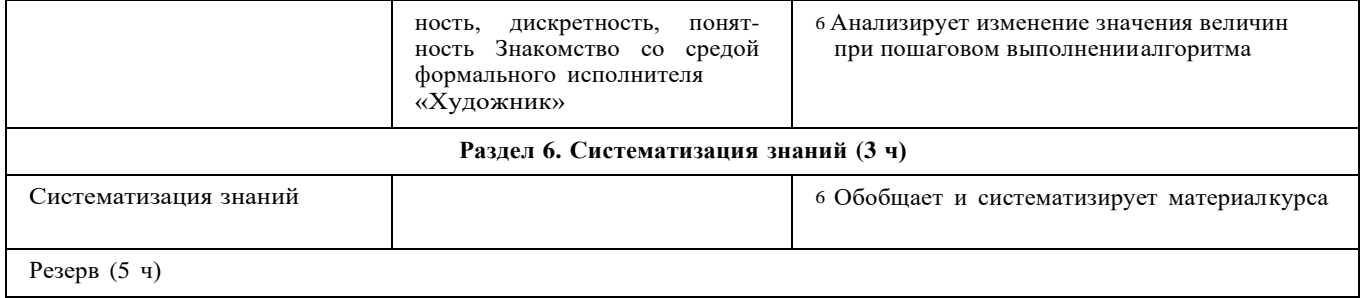

# $\frac{6}{9}$  2 KJIACC

1 час в неделю, всего 28 часов, 6 часов — резервное время

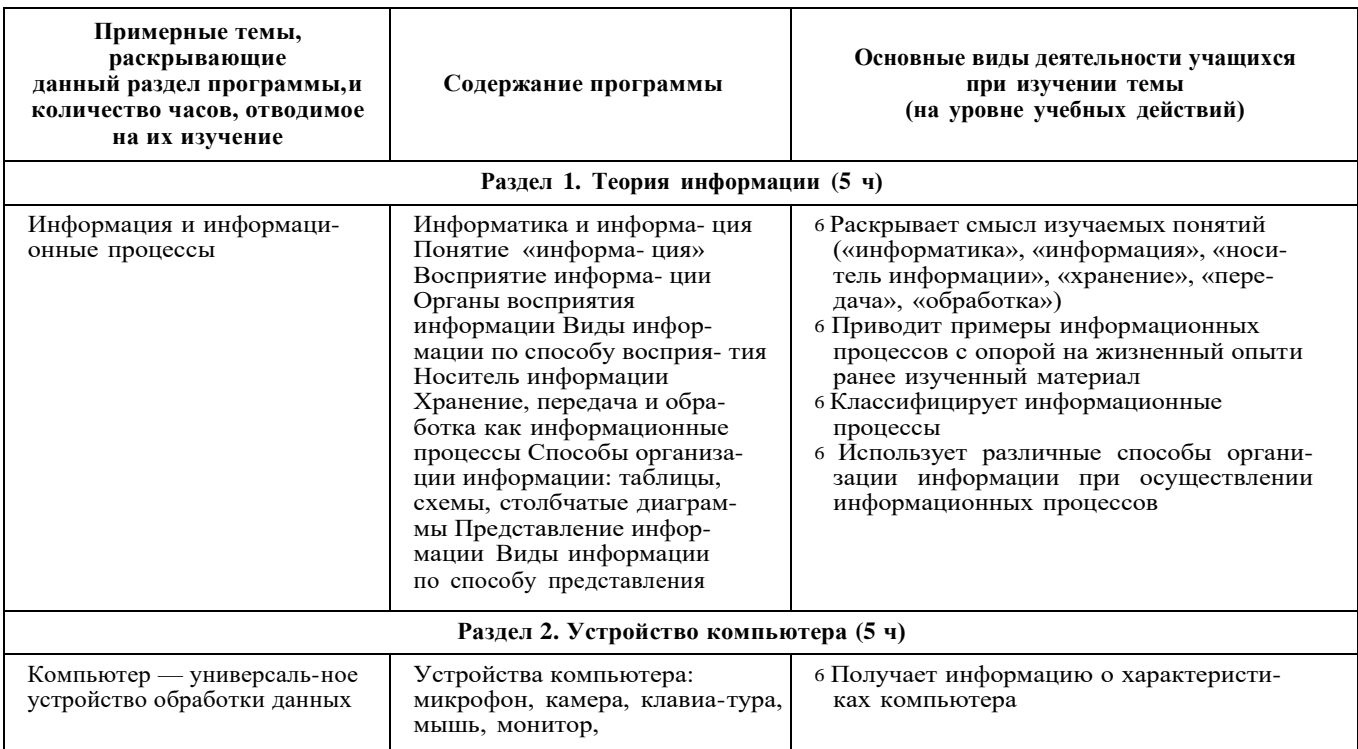

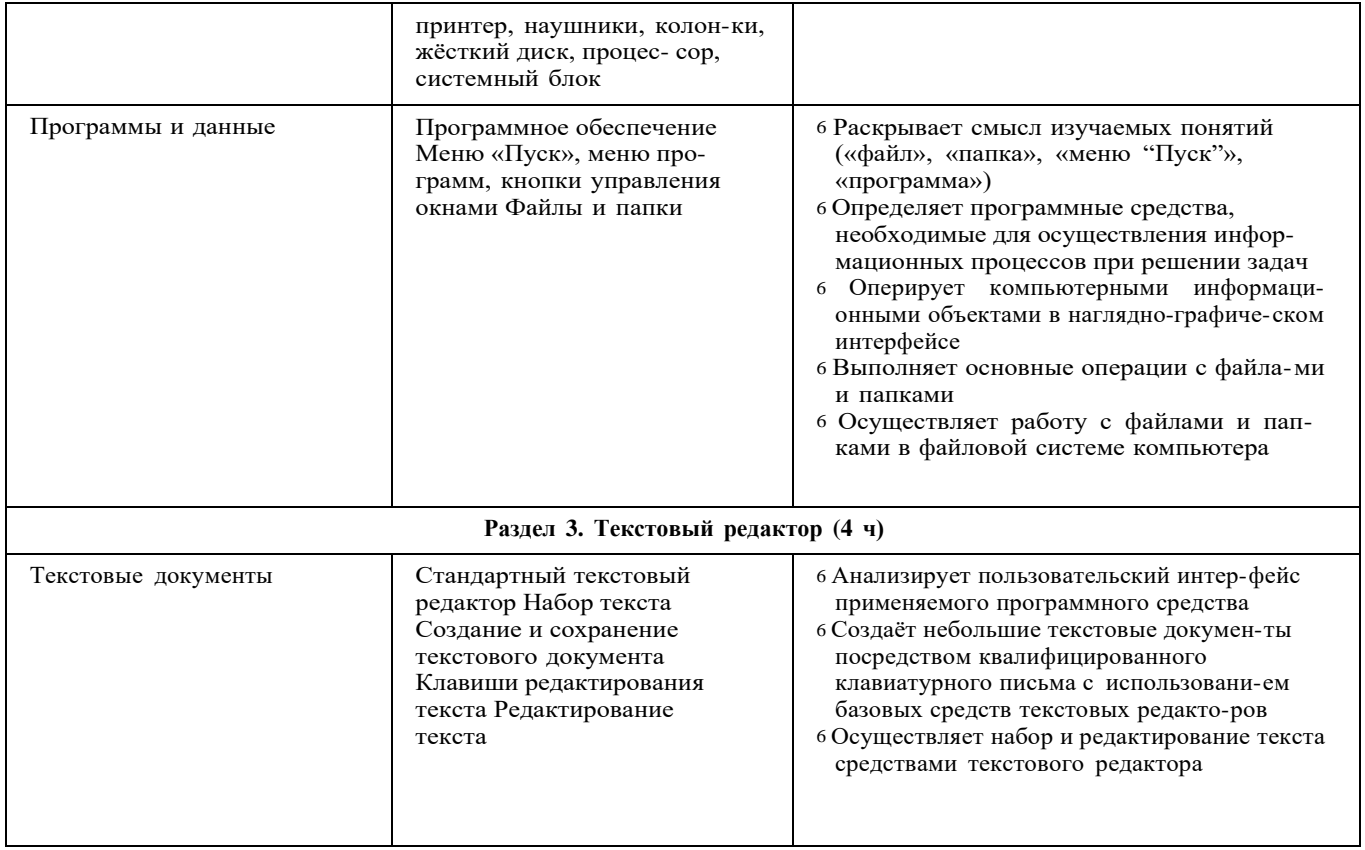

 $\mathbf{Z}$ 

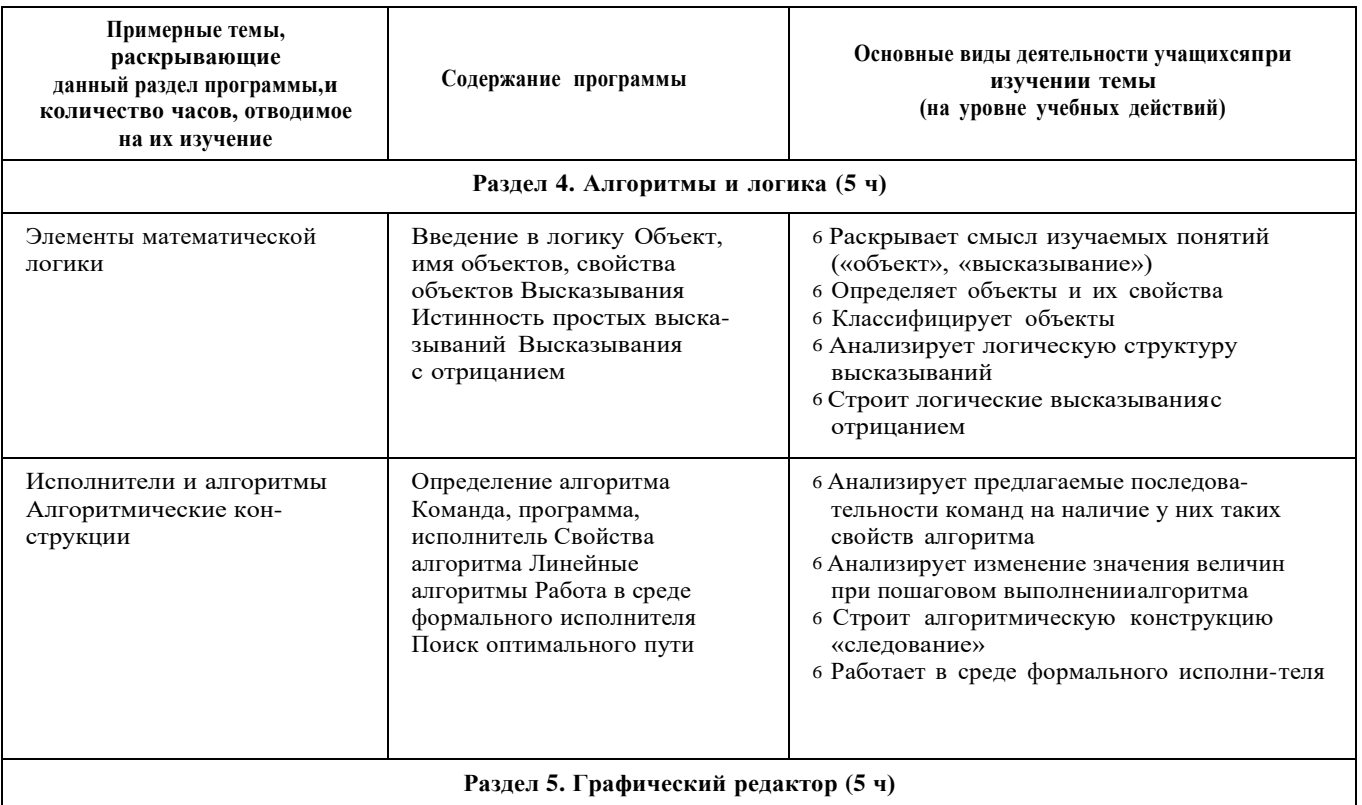

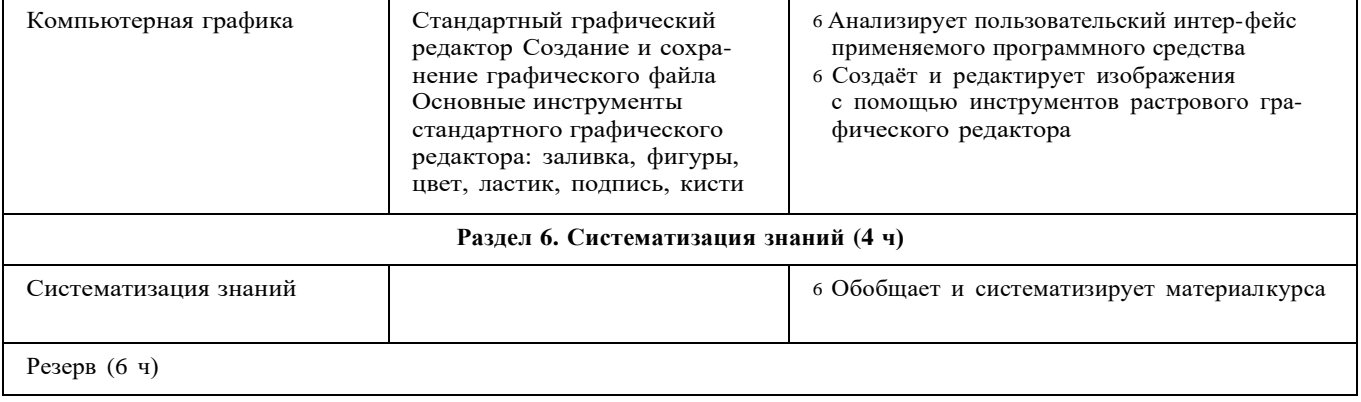

# $\frac{\omega}{\omega}$  3 KJIACC

1 час в неделю, всего 28 часов, 6 часов — резервное время

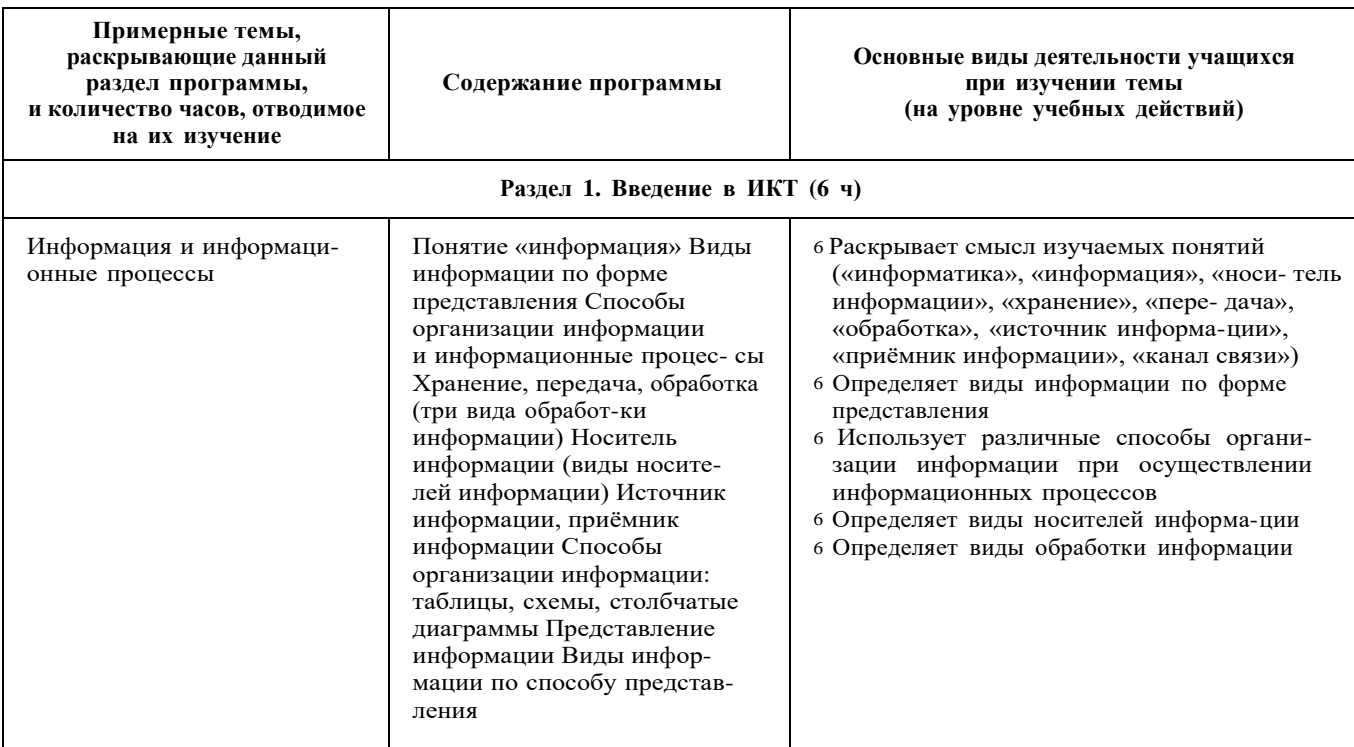

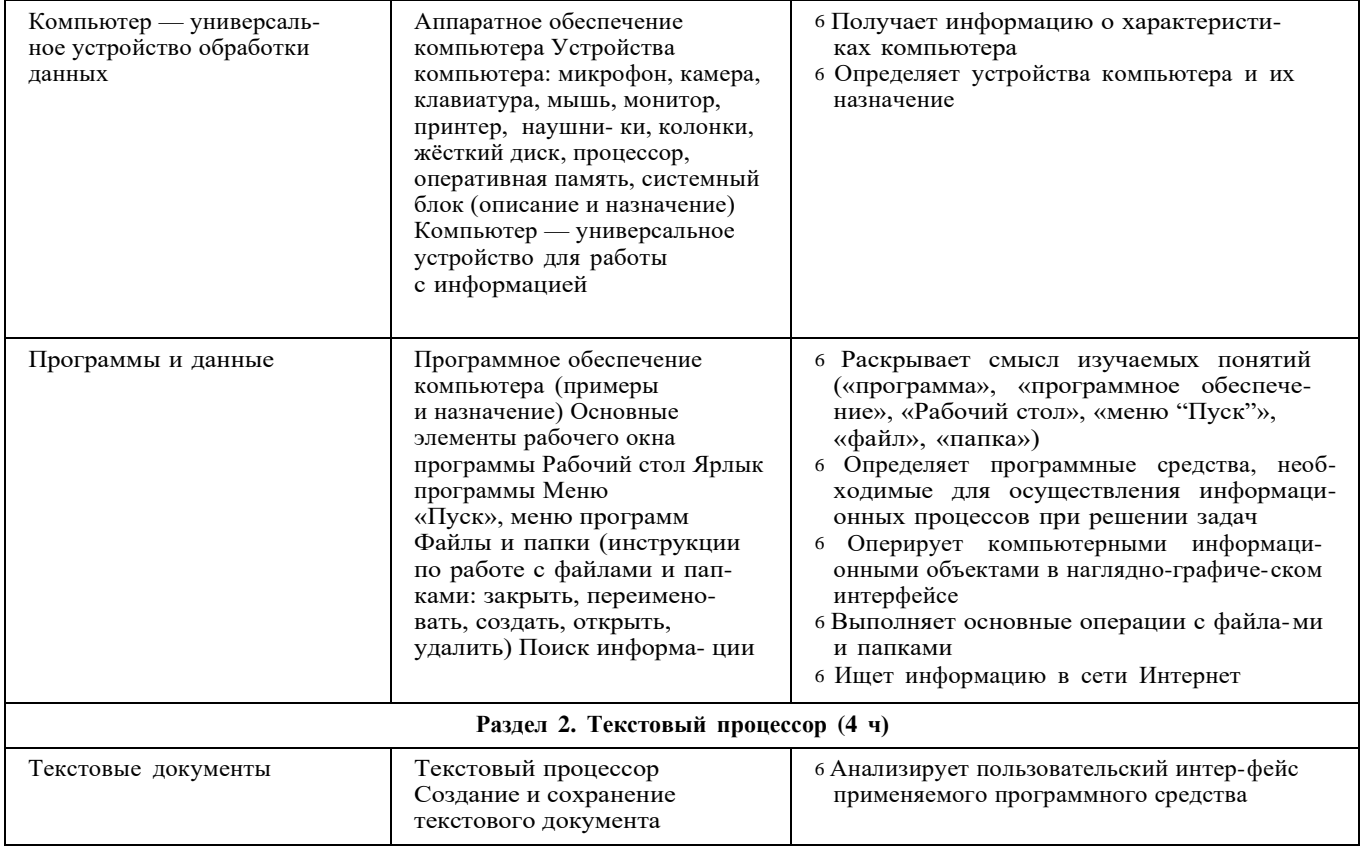

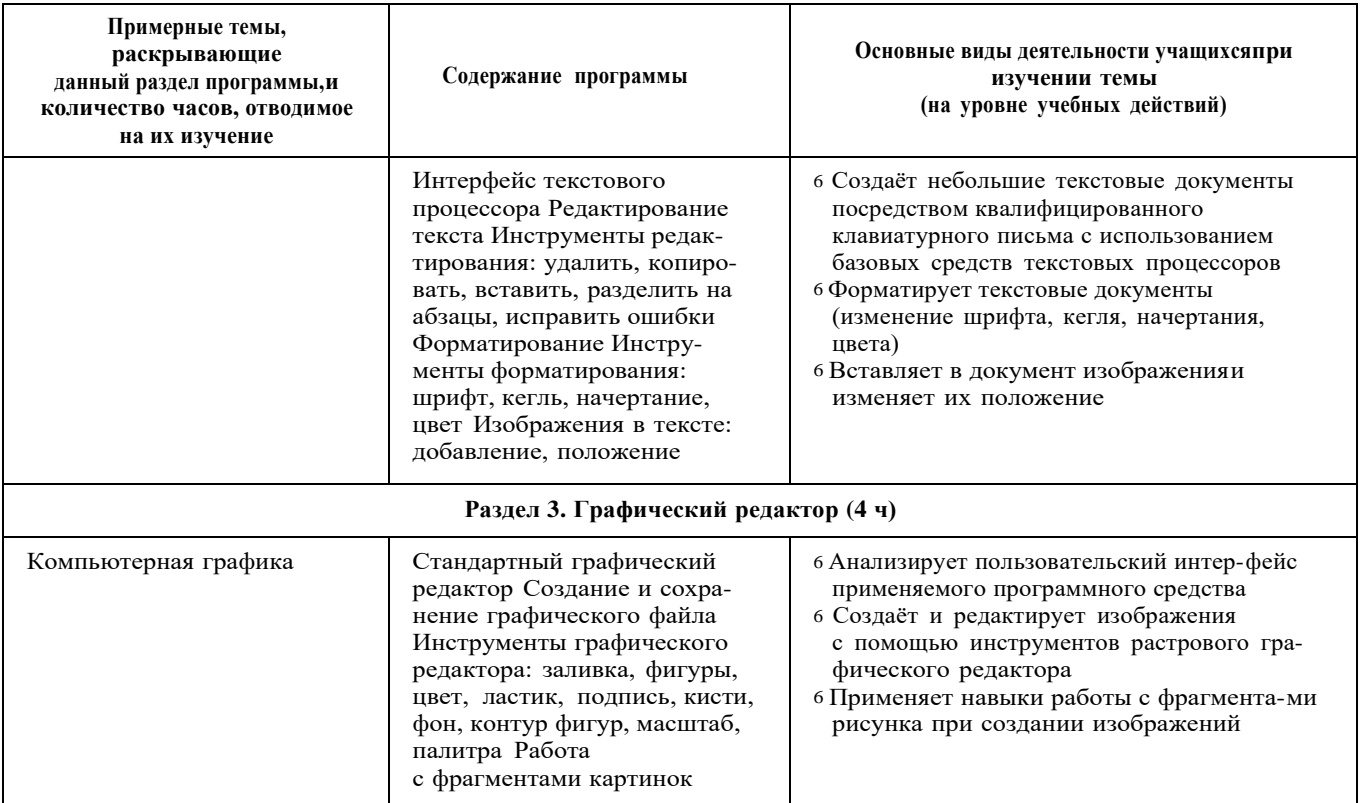

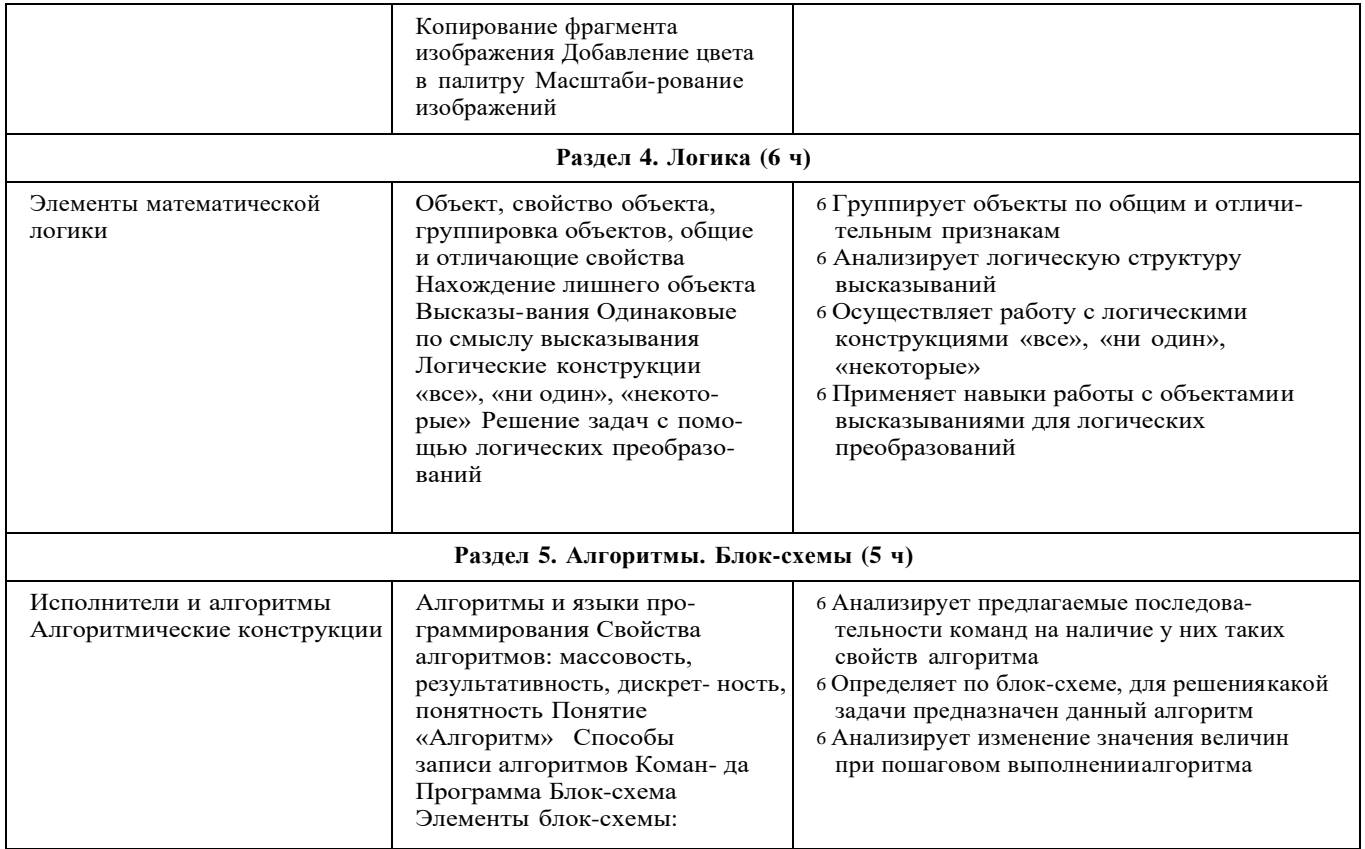

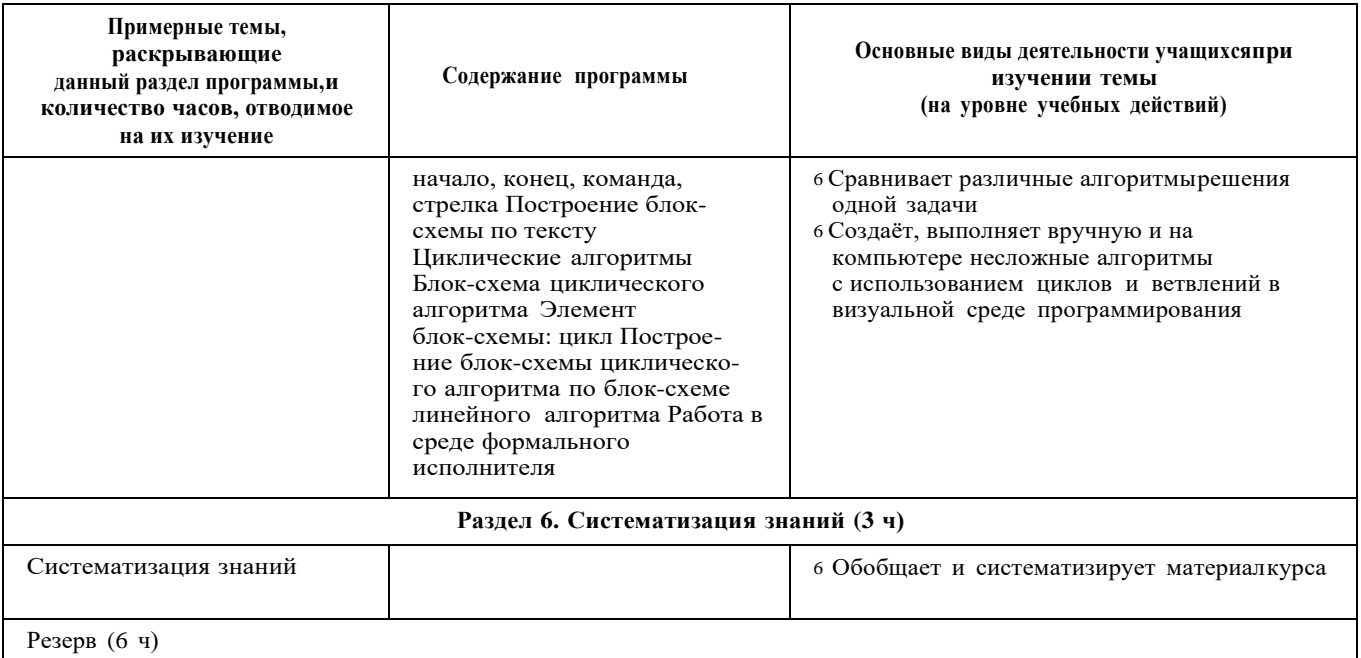

# 4 КЛАСС

1 час в неделю, всего 28 часов, 6 часов — резервное время

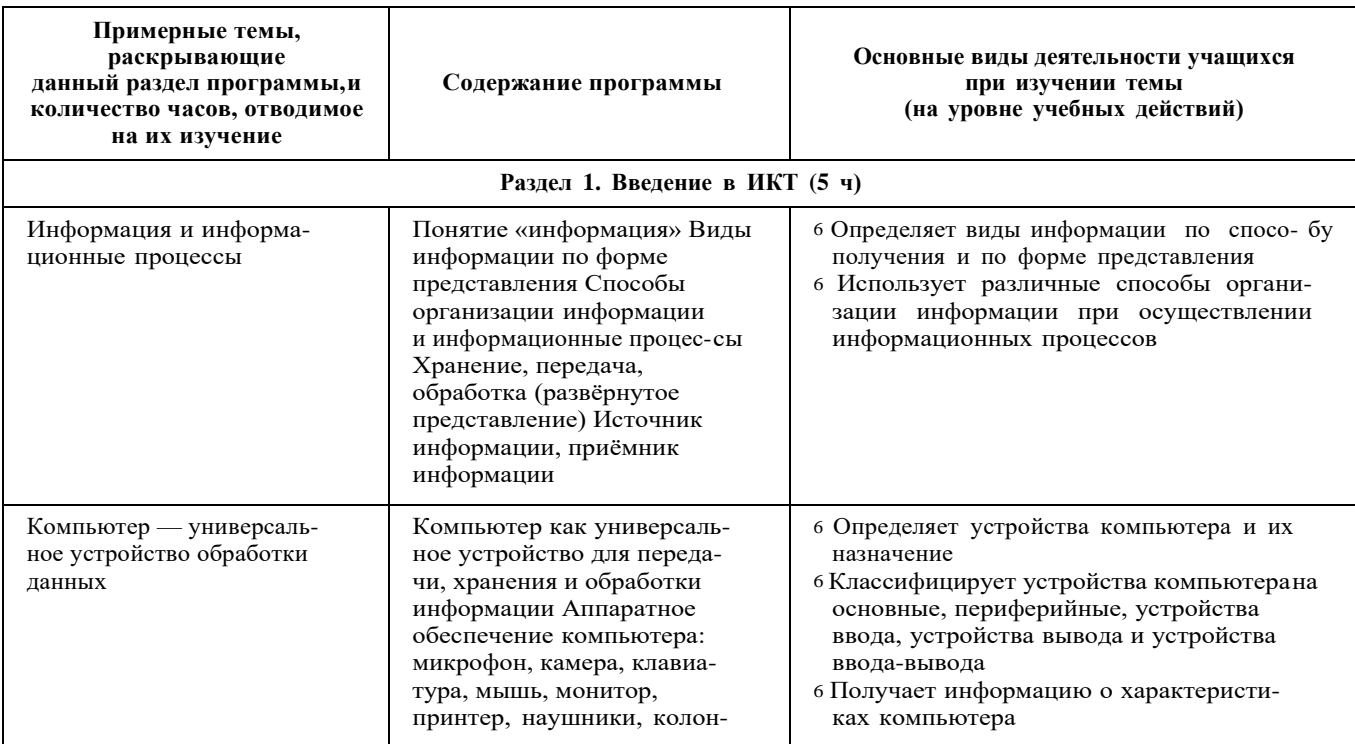

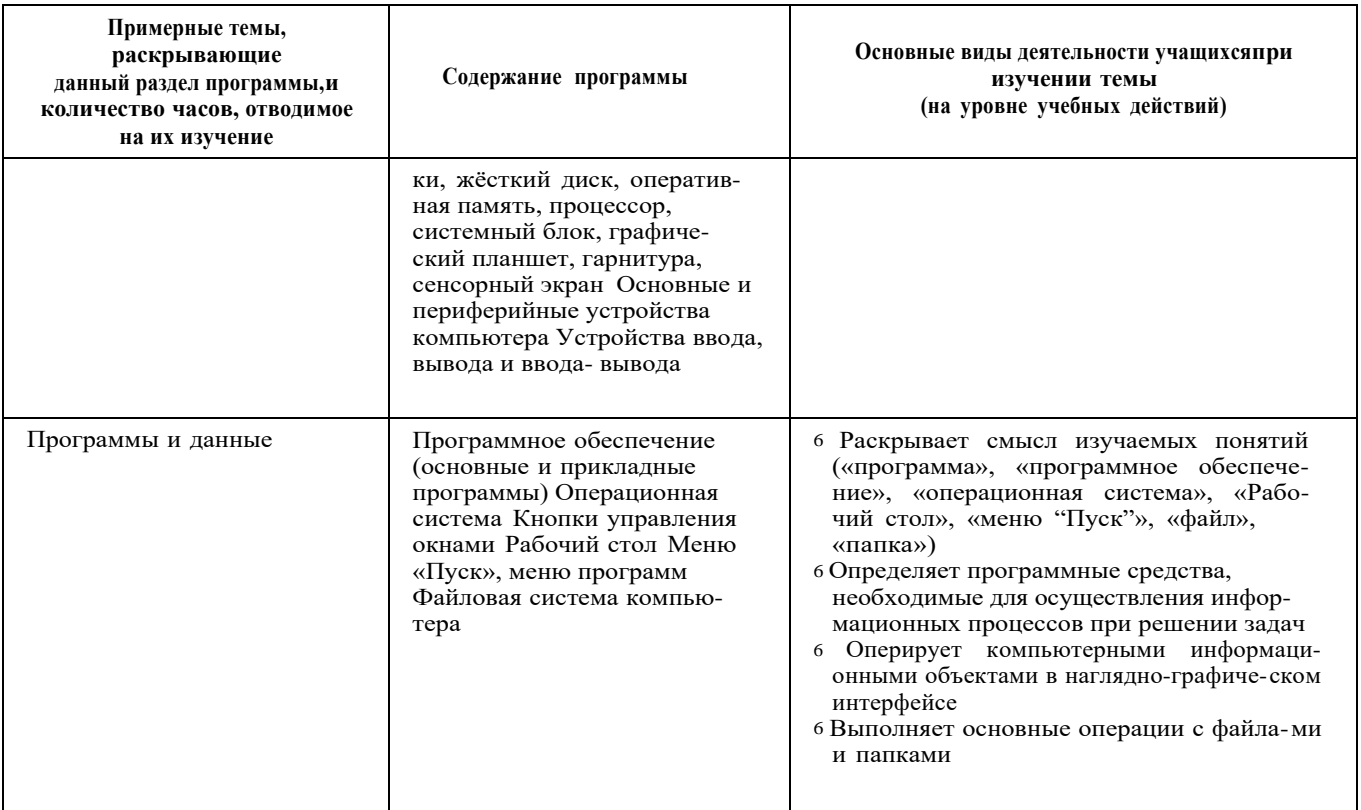

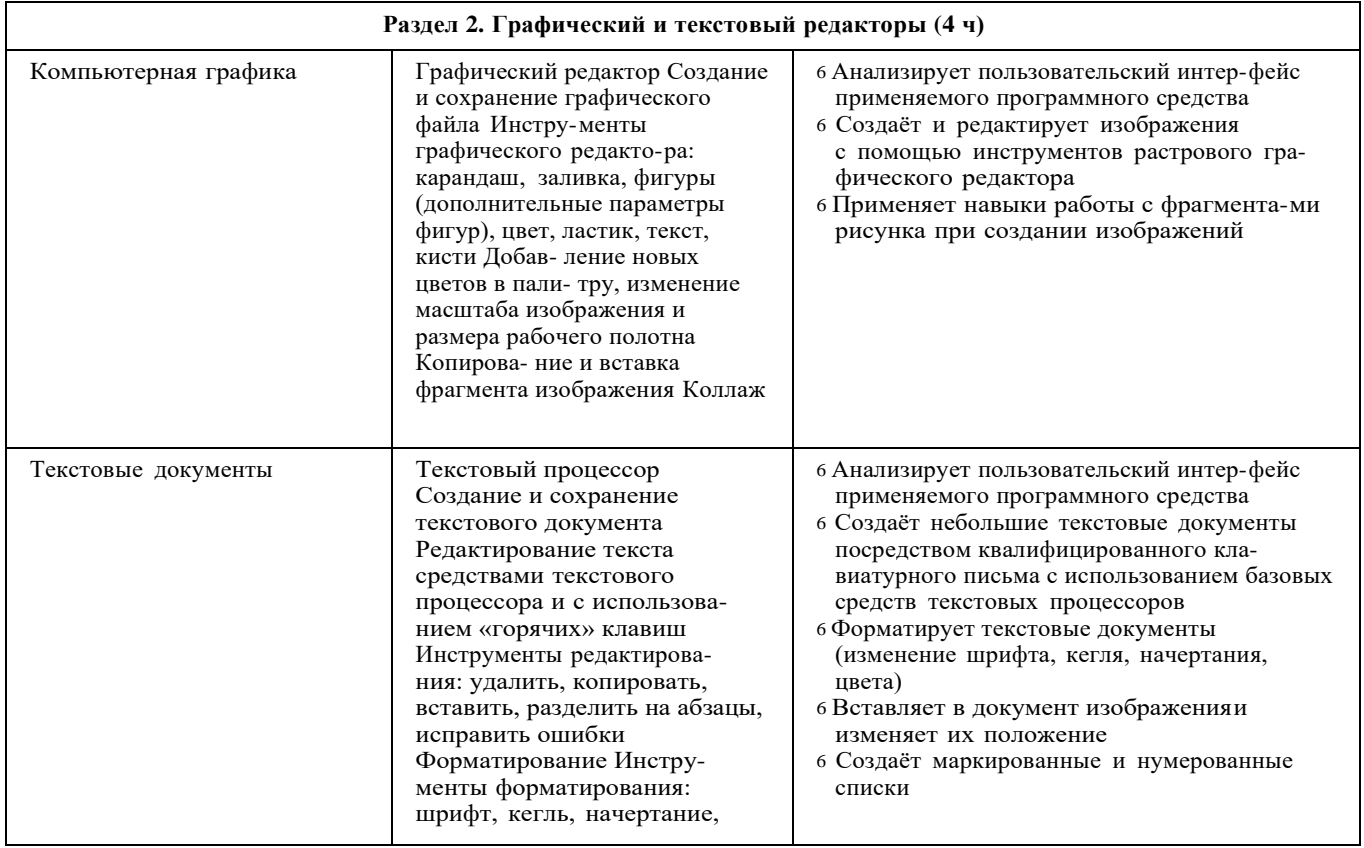

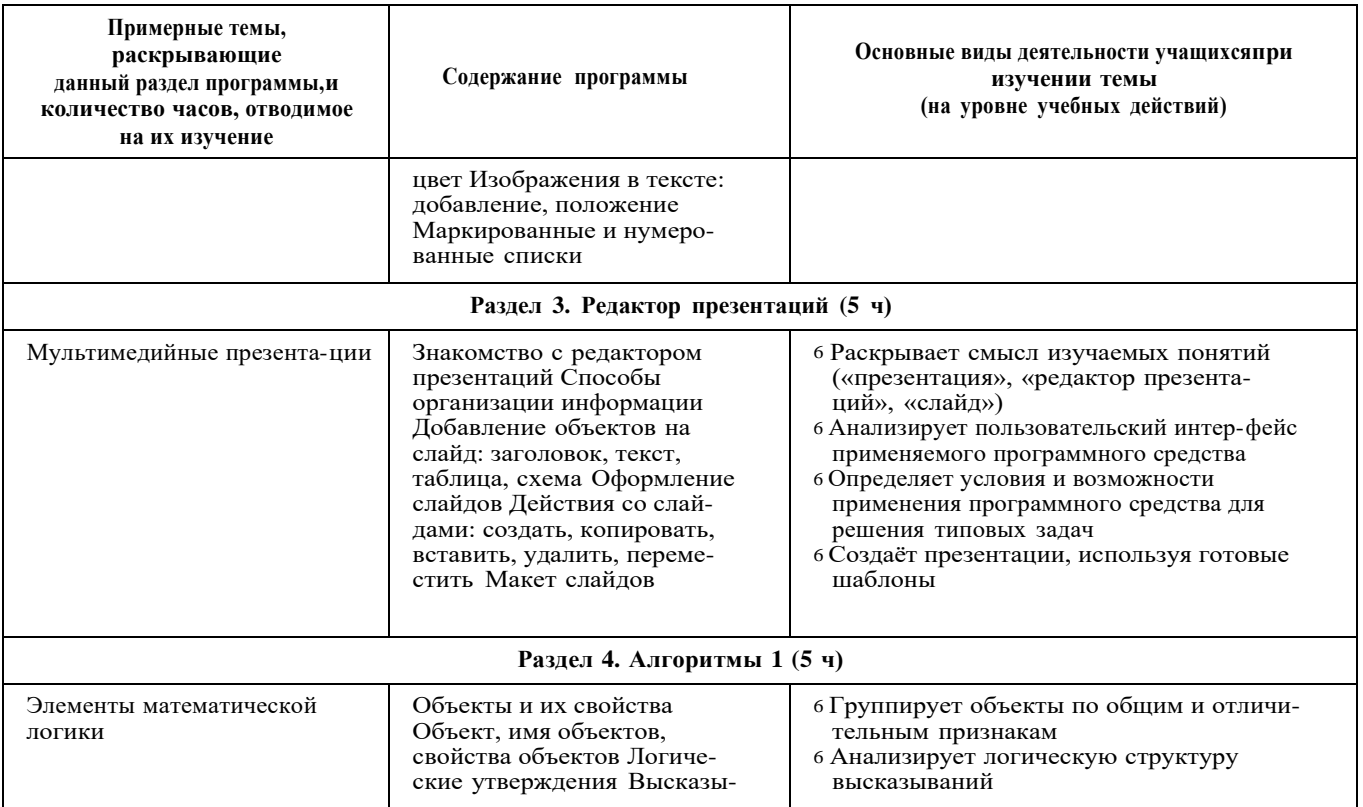

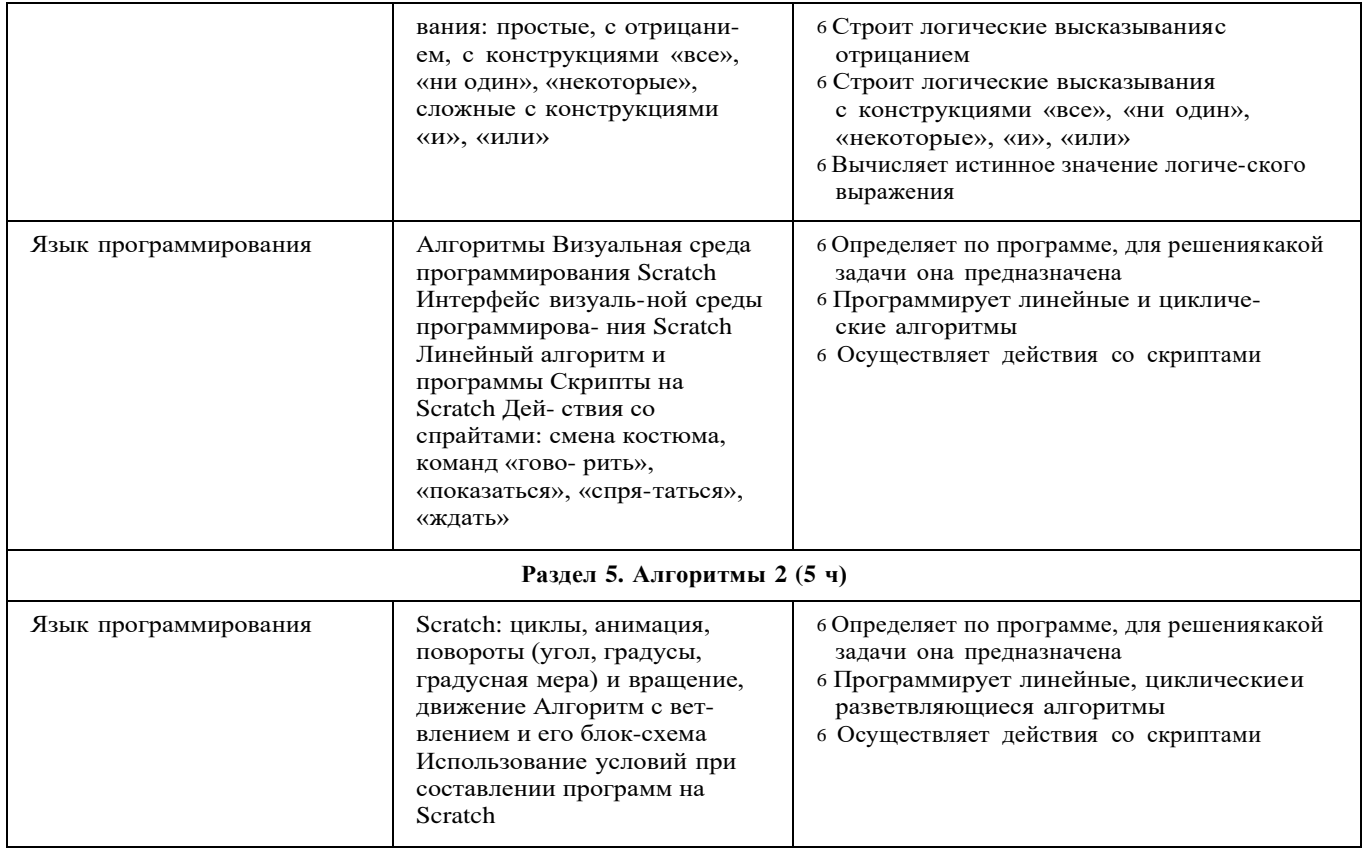

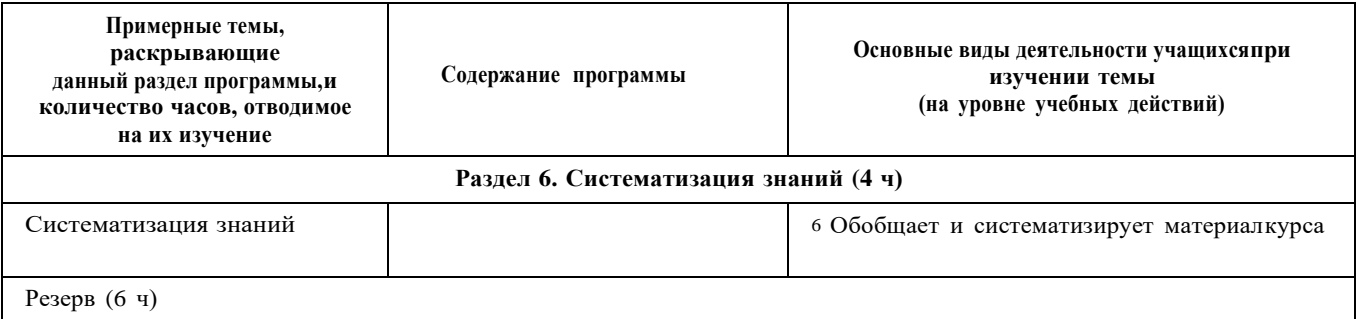

#### **Форма проведения занятий**

Курс внеурочной деятельности «Основы логики и алгоритмики» рассчитан на один академический час в неделю. Обучение предусматривает групповую форму занятий в классе с учителем. Тематическое планирование каждого класса состоит из6 модулей, в каждом из которых — от 3 до 6 занятий

Занятия предусматривают индивидуальную и групповую работу школьников, а также предоставляют им возможность про-явить и развить самостоятельность В курсе наиболее распространены следующие формы работы: обсуждения, дискуссии, решения кейсов, эксперименты, викторины, коммуникативные игры, дидактические игры, выполнение интерактивных заданий на образовательной платформе

# **УЧЕБНО-МЕТОДИЧЕСКОЕ ОБЕСПЕЧЕНИЕ ОБРАЗОВАТЕЛЬНОГО ПРОЦЕССА**

#### **Методические материалы для ученика:**

6 помодульные дидактические материалы, представленные на образовательной платформе (в том числе раздаточный мате- риал и т д )

#### **Методические материалы для учителя:**

- 6 методические материалы;
- 6 демонстрационные материалы по теме занятия;
- <sup>6</sup> методическое видео с подробным разбором материалов, рекомендуемых для использования на занятии

#### **Цифровые образовательные ресурсы и ресурсы сетиИнтернет:**

6 образовательная платформа

## **Учебное оборудование:**

- 6 компьютер (стационарный компьютер, ноутбук, планшет);
- 6 компьютерные мыши;
- 6 клавиатуры

## **Учебное оборудование для проведения лабораторных,практических работ и демонстраций:**

6 мультимедийный проектор с экраном (интерактивной доской) или интерактивная панель